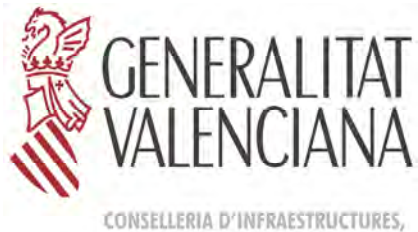

TERRITORI I MEDI AMBIENT

# **INFORMES LIFE-Trachemys**

# DIRECCIÓN GENERAL DE MEDIO NATURAL **de la proposa de la proposa de la proposa de la proposa de la proposa de la**

Utilización de georradar para la 3 localización de nidos de galápagos exóticos invasores. IIª fase. Año 2012.

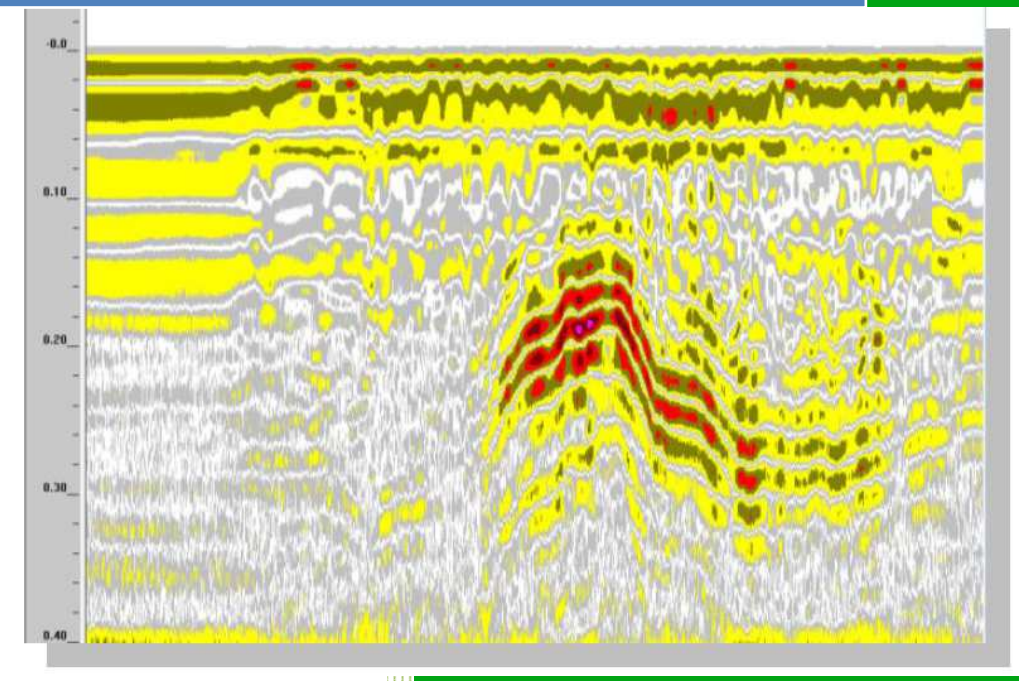

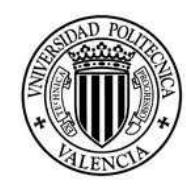

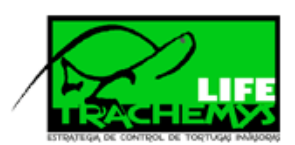

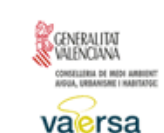

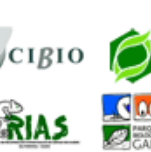

**UNIVERSIDAD POLITECNICA** DE VALENCIA

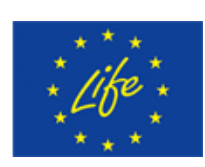

LIFE-TRACHEMYS LIFE09 NAT/E/0000529 Nº 15

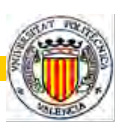

**Utilización de georradar para la localización de nidos de galápagos exóticos invasores en el medio natural dentro del proyecto "Estrategia y técnicas demostrativas para la erradicación de galápagos invasores" (LIFE09 NAT/000529).**

**Fase II, año 2012**

Las actividades programadas en la **Fase II** de este Proyecto han consistido en profundizar y contrastar la metodología de campo para la detección de nidos de galápagos exóticos en base a los resultados del análisis de señales de radar obtenidas como en base a los radargramas de la **Fase I** del Proyecto.

La interpretación de los registros del georradar se acometió con la debida planificación de la campaña de captura de datos, siendo cada paso importante para llegar a unas conclusiones finales correctas. La planificación de la **Fase II** se realizó en esta campaña teniendo en cuenta los resultados de la planificación de la **Fase I**.

# **1.- Humedales de la Comunidad Valenciana estudiados en la Fase II mediante georradar.**

En la Fase I se empleó el georradar SIR3000 de la firma GSSI para la adquisición de datos, perteneciente a la Universidad Politécnica de Valencia. Esta instrumentación resultó ser fácilmente transportable y se pudo mover con relativa comodidad bajo las diferentes condiciones de superficie, terreno y vegetación de las zonas objeto de estudio.

Con la información aportada por los técnicos de la *Generalitat* sobre la geometría, dimensiones y la profundidad de los nidos (dimensiones inferiores a 30 cm), y la geología de la capa más superficial, fundamentalmente arcillas y en menor medida arenas, de los terrenos objeto de estudio en 2012 se optó en base a los resultados de la Fase I:

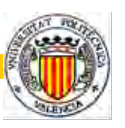

El empleo de antenas de 900 MHz y 1,6 GHz por su resolución vertical.

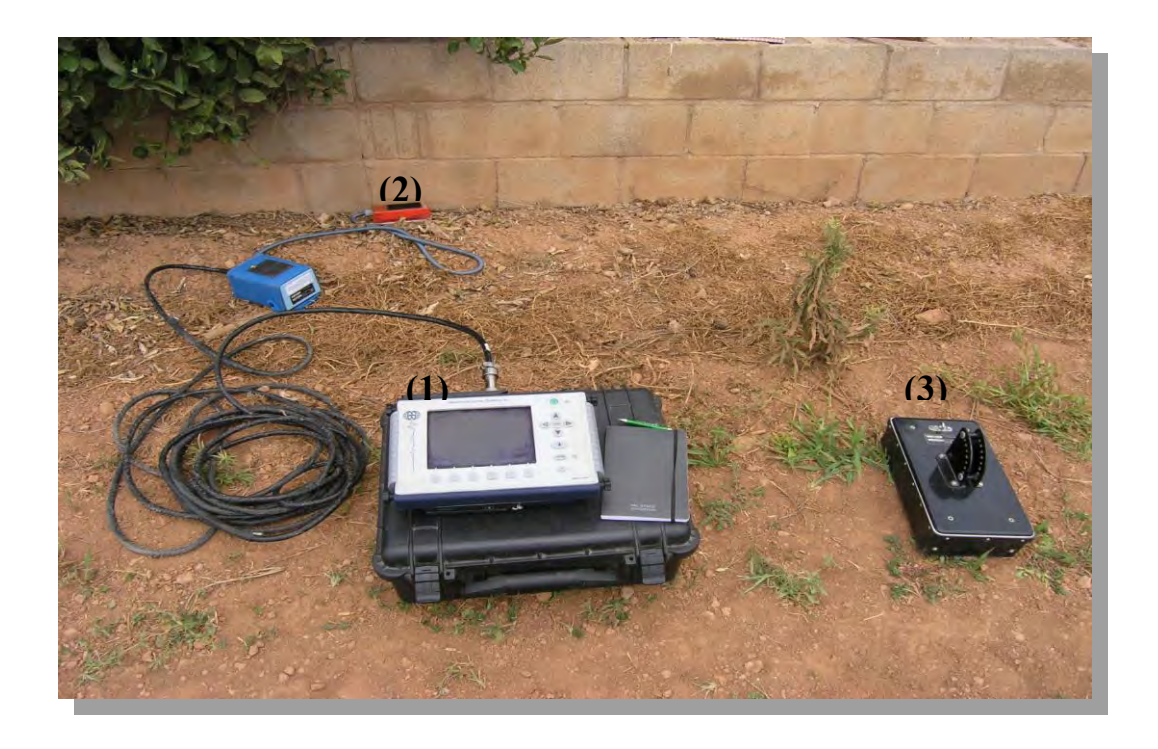

**Figura 1**. Equipo de georradar utilizado en la Fase II: (1) SIR3000; (2) antena 1,6 GHz; (3) antena 900 MHz.

- La realización de perfiles para la toma de datos mediante perfiles longitudinales y transversales en malla con una separación menor a 1m entre los perfiles.
- Control de las distancias en los perfiles con marcas fiduciarias de distancias conocidas.
- Empleo de un dispositivo de transporte en campo del georradar (carrito) con marcación automática mediante un odómetro incorporado.

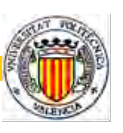

Georradar montado en el dispositivo de transporte (carrito) con marcación automática (odómetro) Unidad central del georradar (SIR3000) EEE  $\epsilon$  $\rightleftharpoons$ Antena de 1,6 GHz con marcación automática (odómetro)

**Figura 2.** Equipo de georradar utilizado en la Fase II montado en carrito con marcación automática (odómetro).

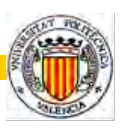

Los humedales de la Comunidad Valenciana estudiados en la **Fase II** fueron los de **Gandía, Sagunto, Pego-Oliva y Almenara**

## **a) Marjal de Gandía, octubre 2011 – febrero 2012:**

En este humedal se desarrollaron de mallas de perfiles longitudinales y transversales de dimensiones menores de 1x1 m en la detección de nidos antiguos de *Trachemys scripta elegans*.

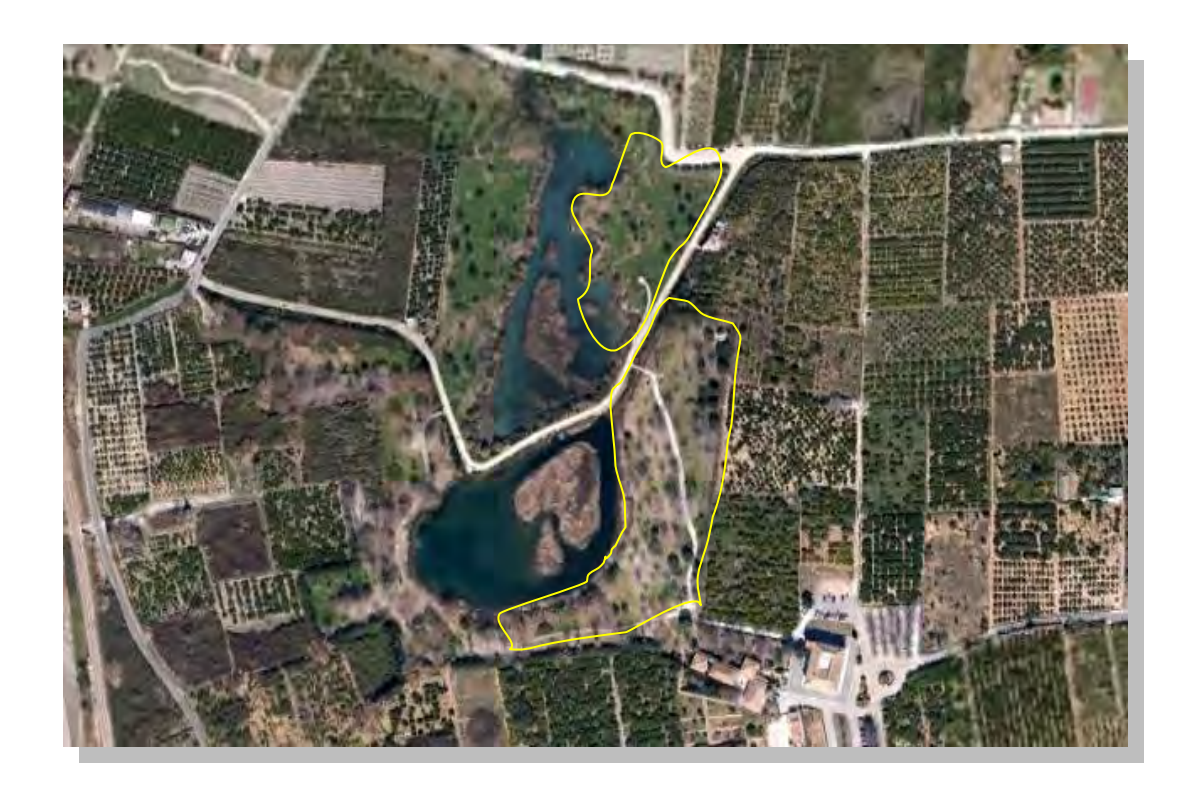

**Figura 3**. Zonas estudiadas del marjal de Gandía con georradar mediante mallas de perfiles.

Teniendo en cuenta que en la zona estudiada de la marjal de Gandía la topografía es relativamente muy llana, con vegetación muy baja (hierva) y una densidad baja de árboles, la realización de esta malla de perfiles mediante el georradar montado en el carrito con odómetro ha permitido una detección directa *in situ* de nidos antiguos a una media de 5 m lineales recorridos por minuto.

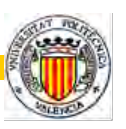

# **b) Humedales de Sagunto, Pego-Oliva y Almenara, febrero-marzo-abril-mayojunio-julio 2012:**

Debido a la morfología de los humedales se decidió realizar perfiles longitudinales y trnsversales (Sagunto, Pego-Oliva), y así como mallas de perfiles (Almenara) de georradar para la localización de antiguos nidos y nidos nuevos de galápagos *Trachemys scripta elegans*.

Teniendo en cuenta que en la zona estudiada de la marjal de Sagunto la topografía es relativamente muy llana y con escasa vegetación, la realización de perfiles mediante el georradar montado en el carrito con odómetro también ha permitido una detección directa *in situ* de nidos antiguos a una media de 5 m lineales recorridos por minuto.

En cambio en el marjal de Pego-Oliva la zona estudiada correspondió a un campo de naranjos frondosos lo que impedía el paso con facilidad del georradar montado en el carrito, optando por realizar los perfiles solamente entre las alineaciones de naranjos. Lo cual ha condicionado la detección directa *in situ* de nidos antiguos a una media de unos 2 m lineales recorridos por minuto.

En el humedal de Almenara, dado que su topografía es llana y las zonas adyacentes a los lindes del campo de naranjos jóvenes y pasillos entre alineaciones de naranjos no presentaba vegetación, con el georradar montado en el carrito la detección directa *in situ* de nidos se realizó con una media de 5 m lineales recorridos por minuto.

#### **c) Humedal de Almenara, agosto 2012.**

En el mes de agosto se decidió realizar perfiles con georradar en los mismos márgenes pegados a los muros que delimitan el campo de naranjos mediante perfiles para la localización de nidos nuevos de galápagos *Trachemys scripta elegans.* 

Dado que las dimensiones del carrito impedían realizar los perfiles en los mismos márgenes, se optó por realizar dichos perfiles de forma que la antena se pasase manualmente sin el carrito. Ello supuso una media una media de unos 2 m lineales recorridos por minuto.

*Utilización de georradar para la localización de nidos de galápagos exóticos invasores en el medio natural dentro del proyecto "Estrategia y técnicas demostrativas para la erradicación de galápagos invasores" (LIFE09 NAT/000529). Fase II, año 2012* 

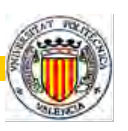

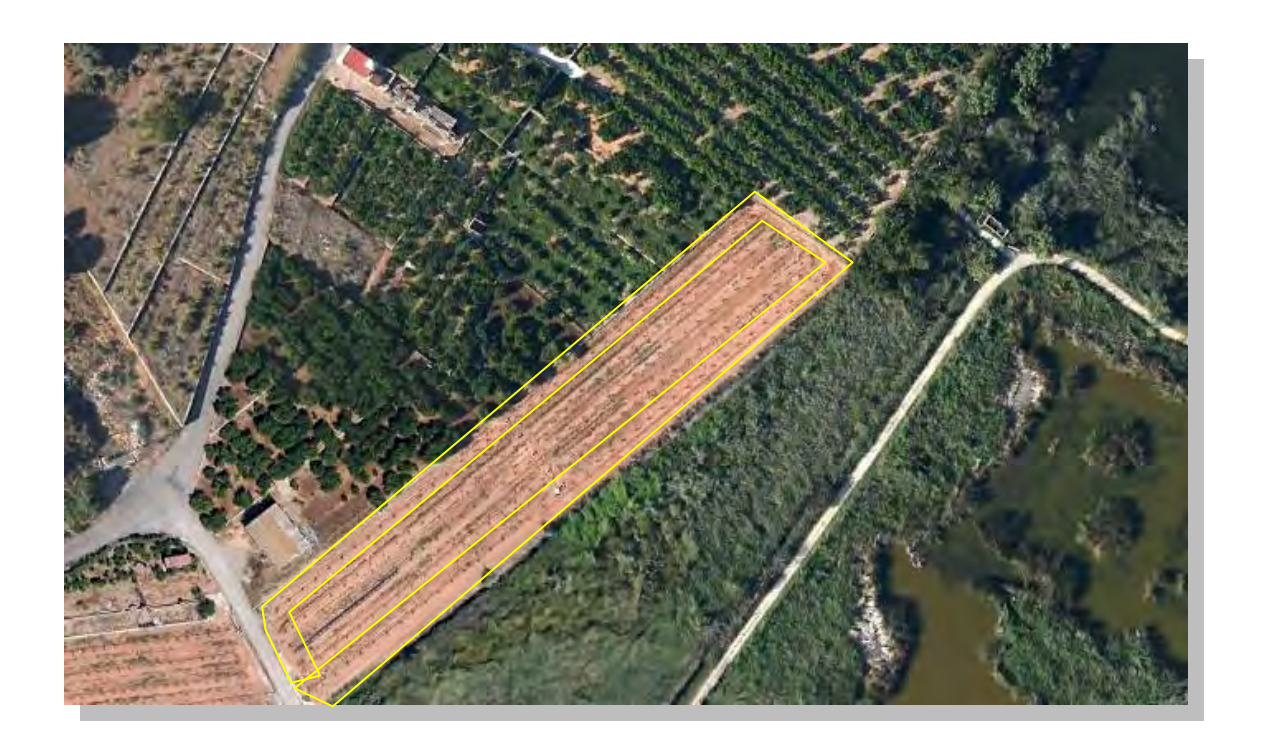

**Figura 4**. Zonas estudiadas en el humedal de Almenara mediante perfiles con georradar.

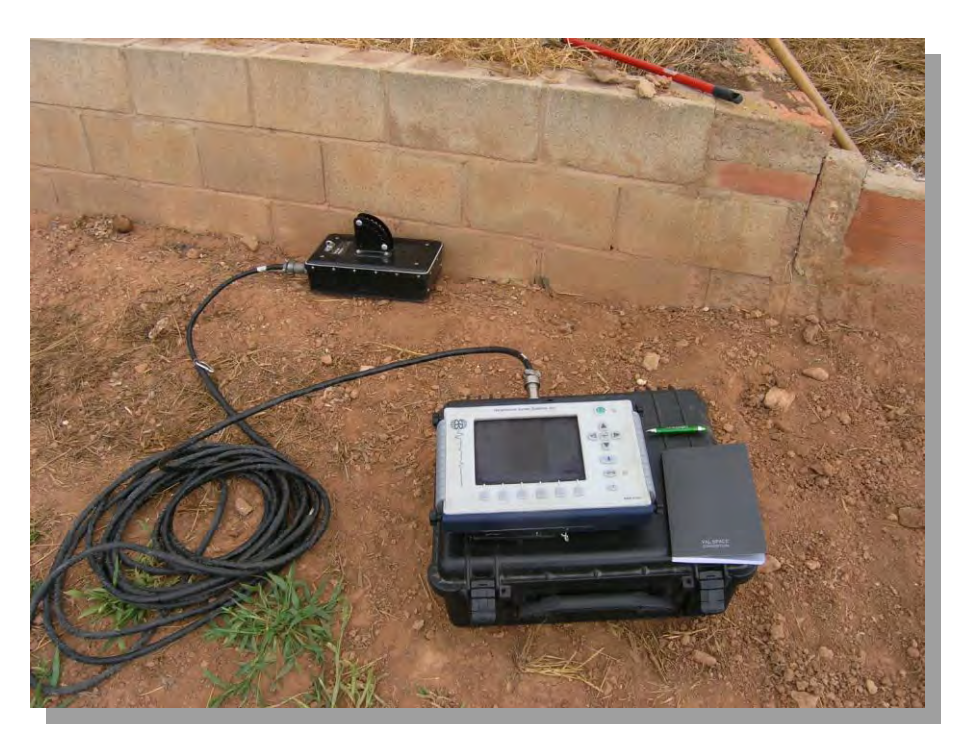

**Figura 5**. Perfil de georradar en el mismo margen del muro realizado de forma manual con la antena de 900 MHz

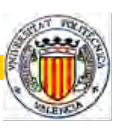

### **2.- Tratamiento de los datos: procesado de radargramas en gabinete**

Durante esta campaña 2012 en las diferentes zonas de estudio los registros obtenidos **pueden interpretarse directamente** *in situ* **para una detección directa en campo de los nidos de galápagos invasores y para su eliminación inmediata**.

Sin embargo se vio oportuno realizar tratamientos de la señal para mejorar la relación señal/ ruido o para resaltar las señales derivadas de los nidos.

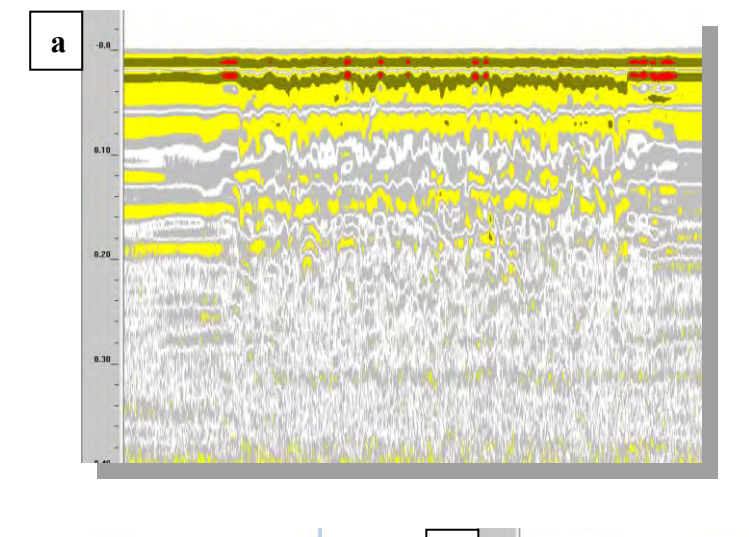

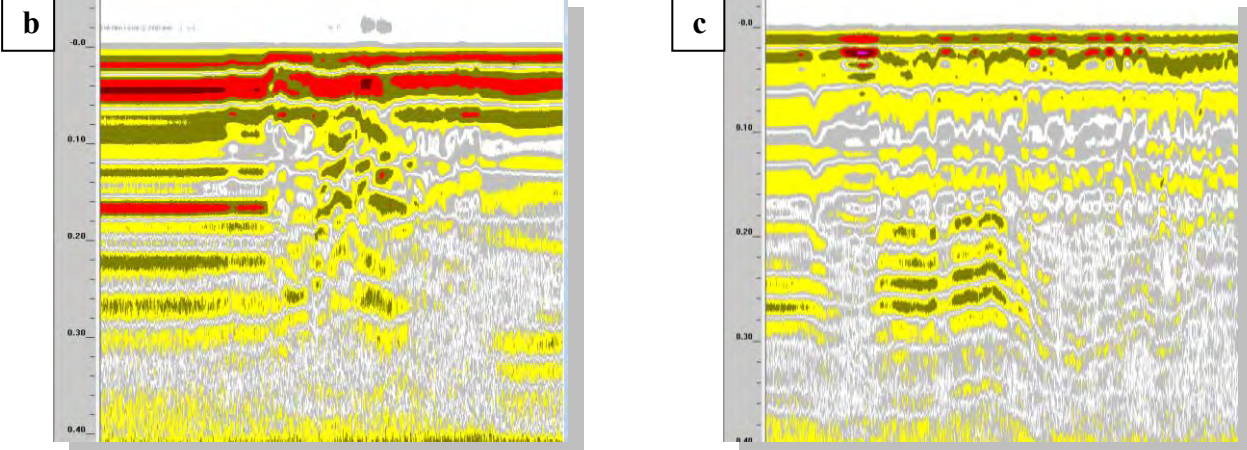

**Figura 6.** Ejemplos de registros de campo con georradar: terreno sin señal (a); terrenos con señales (b) (c), donde no se puede dirimir si las señales registradas corresponden a nidos.

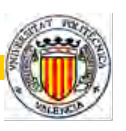

Finalizada la adquisición de datos en campo de la Fase II, se procedió a su volcado al ordenador y a su edición para realizar una primera comprobación. Se partió de los resultados procedentes de los ensayos y perfiles de calibración en las pruebas piloto de la Fase I, mediante los cuales se determinaron las permitividades dieléctricas efectivas de los terrenos estudiados: arcillosos y arenosos.

Los procesos de análisis y tratamiento que se pudieron realizar a los radargramas obtenidos en los humedales estudiados en la Comunidad Valenciana fueron los siguientes:

- Análisis de la información de la cabecera de un registro. Es importante conocer estos datos almacenados en las cabeceras como son el rango de los radargramas, el inicio de los mismos, los filtros y amplificaciones que se han aplicado durante la adquisición de los datos de campo, etc.
- Interpretación del significado de los registros cuando se presentan en forma de trazas de amplitud o en forma de escala de colores, en las que cada banda de un color determinado agrupa un rango determinado de amplitudes.
- Cálculo de los parámetros que serán necesarios para la correcta interpretación de los registros, entre los que destacan la velocidad de propagación de la señal que nos permite pasar de tiempos dobles de registro a profundidad.
- Tratamiento de la señal. Los registros capturados por el georradar a menudo presentan ruido y resultan difíciles de interpretar. Existen diversas herramientas que permiten tratar la señal con objeto de clarificar los registros, aunque deben aplicarse de forma cuidadosa pues un uso incorrecto de las mismas puede hacer que se pierda información importante o que se llegue a una interpretación y conclusiones incorrectas. Dentro de estos tratamientos de la señal, podemos destacar los filtros frecuenciales horizontales o espaciales, filtros frecuenciales verticales o temporales, la deconvolución predictiva, migración, transformada de Fourier, transformada de Hilbert, correcciones estáticas, ganancia, superposición de trazas.

*Utilización de georradar para la localización de nidos de galápagos exóticos invasores en el medio natural dentro del proyecto "Estrategia y técnicas demostrativas para la erradicación de galápagos invasores" (LIFE09 NAT/000529). Fase II, año 2012* 

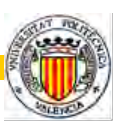

Como se ha comentado, el primer paso para la correcta interpretación de los registros del georradar empieza por su adquisición en campo donde se debe considerar y anotar todos los elementos y circunstancias que puedan influir en la recopilación de los radargramas, la rugosidad del terreno, los cambios horizontales en las características del sustrato, presencia de saltos, etc. Todos estos elementos introducirán ruido en los registros que siendo conocidos, podrán ser más fácilmente eliminados o mitigados con los tratamientos de la señal adecuados. Guardados los datos en campo y anotadas todas las circunstancias de la adquisición, se pasó al trabajo de gabinete para la interpretación de los resultados obtenidos.

El proceso de interpretación de resultados siguió el siguiente esquema de trabajo que facilitó la obtención de los resultados deseados en esta Fase II:

- Revisar los radargramas en busca de las posibles zonas donde existen señales de nido en base a la las obtenidas en la Fase I y anomalías (¿falsas señales?).
- Descartar las anomalías producidas por elementos (raíces, huecos,…) que no son nidos a analizar y que se han producido durante la adquisición.
- □ Selección de la escala para las amplitudes.
- Aplicación de filtros para la eliminación de frecuencias no deseadas.
- Aplicación de tratamiento de señales: migración, deconvolución y transformada de Hilbert.
- <sup>n</sup> Correcciones estáticas
- Ganancia.
- Suma de las trazas "Stacking".
- Obtención de los tiempos de propagación para cada anomalía detectada.
- Obtención de las velocidades de propagación para cada uno de los terrenos existente en las zonas húmedas de estudio.
- Obtención de la profundidad correspondiente a cada anomalía detectada.
- Correlación de los resultados obtenidos en un perfil con los obtenidos en perfiles próximos o perpendiculares al estudiado.
- Interpretación final de los perfiles y obtención de un modelo de medio que

*Utilización de georradar para la localización de nidos de galápagos exóticos invasores en el medio natural dentro del proyecto "Estrategia y técnicas demostrativas para la erradicación de galápagos invasores" (LIFE09 NAT/000529). Fase II, año 2012* 

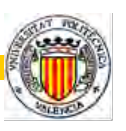

explique las señales/anomalías detectadas, observando coherencia con los datos previos obtenidos en la Fase I y con los conocimientos geológicos que se dispongan.

Antes de salir a campo con georradar para la detección de nidos, se tuvo presente la resolución que se pretende obtener, es decir, centimétrica, así como la profundidad a alcanzar en el trabajo (no más de 30 cm). Conociendo estos parámetros y las características del medio en el que se trabaja (arcillas y arenas), se pudo configurar los parámetros básicos del equipo del georradar para el inicio de las detecciones en las zonas de humedales seleccionadas.

Estos datos sobre la configuración junto con otros complementarios figuran en cada radargrama adquirido durante cada trabajo.

Cada uno de los registros almacena en la cabecera un fichero de texto que contiene el nombre del radargrama, la fecha de creación, las fechas posteriores de modificación, el rango, la posición de inicio, el número de pulsos por segundo, velocidad de registro, ganancia y filtros aplicados durante la adquisición de datos o en posteriores tratamientos. Estos elementos presentes en un archivo de cabecera son:

- El rango de un registro. Define una magnitud temporal, correspondiente al tiempo en que son registradas en tiempos dobles de propagación las reflexiones que alcanzan la antena. Aquellas reflexiones que en tiempos dobles superan el rango del registro no son guardadas. El establecimiento de este parámetro debe asegurar la adecuada captura de las anomalías que se pretende detectar, siendo necesario tener una estimación de la velocidad de propagación de las ondas electromagnéticas en el medio y de la profundidad máxima de las anomalías buscadas.
- La posición de inicio de la señal. Marca el principio de la ventana temporal marcada en el rango del registro. El tiempo final de la ventana viene

*Utilización de georradar para la localización de nidos de galápagos exóticos invasores en el medio natural dentro del proyecto "Estrategia y técnicas demostrativas para la erradicación de galápagos invasores" (LIFE09 NAT/000529). Fase II, año 2012* 

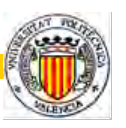

determinado por la suma del tiempo de inicio y del rango del registro.

- El número de puntos por traza. Determina el muestreo en cada traza, es decir los puntos utilizados para su representación. A mayor número de muestras por traza, mejor será la resolución pero también aumentará en gran medida el tamaño de los ficheros de datos a tratar.
- La velocidad de transmisión y registro. Son dos parámetros que se pueden configurar en el georradar y que son almacenados en la cabecera de los registros. Deben configurarse con objeto de ajustar el número de pulsos que emite el radar y la cantidad de registros que el mismo puede capturar en un determinado tiempo.
- Ganancia. Es la amplificación de la señal que se recibe. Este proceso puede realizarse durante el trabajo en campo o posteriormente en el laboratorio. El objetivo que se busca con la amplificación de la señal es reducir los efectos de atenuación que se producen. Cuando se aumenta la ganancia, hay que tener en cuenta que se amplifica toda la señal, incluido el ruido, por lo que una ganancia excesiva podría llevar a registros confusos.
- Filtros frecuenciales aplicados durante la adquisición. Es recomendable no aplicar filtros o aplicar los mínimos durante la adquisición de datos en campo pues este filtrado de la señal se puede realizar fácilmente en gabinete. Al mismo tiempo, la aplicación incorrecta de algún filtro en la toma de datos de campo puede impedir la correcta adquisición de los mismos y limitar su interpretación y resultados esperados del trabajo. Por el contrario, será recomendable su utilización en los casos en que la interpretación se realice de forma casi simultánea con la adquisición.

Cabe recordar que los radargramas están formados por un elevado número de trazas de amplitud. En el eje horizontal se representan las distancias horizontales sobre el medio

*Utilización de georradar para la localización de nidos de galápagos exóticos invasores en el medio natural dentro del proyecto "Estrategia y técnicas demostrativas para la erradicación de galápagos invasores" (LIFE09 NAT/000529). Fase II, año 2012* 

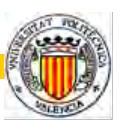

por el que se ha desplazado la antena y en vertical los tiempos dobles de propagación de las ondas reflejadas en las anomalías existentes en el medio explorado.

Cada una de las trazas del radargrama es un registro de las amplitudes debidas a las reflexiones producidas en el interior del medio. El conjunto de trazas, permite representar a los reflectores que las han producido.

Con este tipo de representación, se pretende clarificar los resultados obtenidos mediante efectos visuales. Los registros de amplitudes, pueden ser representados en colores dependiendo los mismos de las preferencias del operario, e incluso a veces es preferible la presentación en un único color facilitándose así la detección de anomalías.

Una vez determinada la representación a utilizar, es conveniente una revisión de los radargramas para detectar las anomalías más representativas antes de aplicar ningún tratamiento a los datos. Del mismo modo se puede comprobar la consistencia del análisis al compararlo con los datos de campo o con otros datos conocidos de la zona de estudio.

El resultado final del estudio con georradar es un modelo del medio estudiado representado por una o más secciones. En cada una, la coordenada X representa la distancia horizontal sobre el medio y la coordenada Y los tiempos dobles de propagación.

En las zonas donde existe contacto entre dos medios con contraste entre sus parámetros electromagnéticos se producen reflexiones que serán más intensas cuanto mayor sea el contraste entre sus características. Estas reflexiones quedarán registradas en los radargramas.

Para obtener un modelo de velocidades y espesores, es necesario conocer los parámetros electromagnéticos que determinan la velocidad, la atenuación y la amplitud de la reflexión que son constantes para una misma frecuencia y un mismo medio material (mismo contenido de agua, composición y porosidad).

*Utilización de georradar para la localización de nidos de galápagos exóticos invasores en el medio natural dentro del proyecto "Estrategia y técnicas demostrativas para la erradicación de galápagos invasores" (LIFE09 NAT/000529). Fase II, año 2012* 

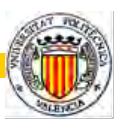

De forma aproximada y para medios no magnéticos se puede calcular las profundidades a partir del tiempo doble de propagación de las ondas como:

$$
X=v*\frac{t}{2}=\frac{ct}{2\sqrt[2]{s_{ef}}}
$$

Donde X es la profundidad a obtener, v la velocidad de propagación de la onda y  $\varepsilon_{ef}$  la permitividad dieléctrica efectiva del medio (que depende de la conductividad y la permitividad relativa).

Para obtener la equivalencia entre tiempo doble de propagación y profundidad, es fundamental conocer la permitividad dieléctrica efectiva del medio o la velocidad de propagación de la onda. Existen diversos métodos para la obtención de estos parámetros aunque los más rápidos por su aplicación son la utilización de valores tabulados, los ensayos de tiempo doble de propagación y el conocimiento del terreno.

Los radargramas obtenidos en las diferentes zonas de humedales en la Fase II, contienen diferentes ruidos superpuestos a la señal de interés. Este ruido disminuye la posibilidad de interpretar correctamente las señales pudiendo llegar a ocultarlas totalmente.

Para mejorar la relación señal/ruido se analizó el tipo de ruido registrado y aplicar los filtros más convenientes para su reducción en cada caso. Para una correcta interpretación de las señales, puede ser necesaria la aplicación de varios filtros sobre los mismos datos y trabajar con todos ellos en paralelo para resolver distintos problemas que se hayan planteado.

Los diferentes tratamientos que se pudieron aplicar a la señal/anomalía con el programa de análisis Radan de GSSI son: filtros horizontales, filtros verticales, deconvolución, migración, transformada de Hilbert, correcciones topográficas, amplificaciones, transformadas de Fourier,...:

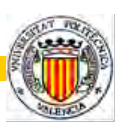

- o Filtros horizontales o espaciales. Son filtros que son aplicados horizontalmente sobre el registro y que permiten el paso de determinadas frecuencias de señal en un rango determinado. El objetivo de este tipo de filtros es la eliminación del ruido de fondo de las señales, pudiendo aplicarse a todo el radargrama o a determinadas zonas o bandas verticales a tratar. Este ruido de fondo puede ser debido a ruido de alta frecuencia (que aparece en pocas trazas) y que sería mitigado con un filtro de pasa bajas o ruido de baja frecuencia (que aparece en gran cantidad de trazas) y que se reduce con la aplicación de filtros de pasa alta.
- o Filtros verticales o temporales. Son filtros que se aplican a la coordenada temporal del registro (tiempos dobles de propagación de la señal), es decir, en sentido vertical, sobre cada una de las trazas adquiridas. El objetivo de aplicación de estos filtros es la reducción del ruido de fondo y mejora la relación señal/ruido para mejorar la visualización de las anomalías existentes. El filtro puede ser pasa altas, pasa bajas o pasa banda según las frecuencias a filtrar.
- o Deconvolución predictiva. La deconvolución tiene como objetivo mejorar la resolución temporal de los registros. Cada traza del registro consiste en un pulso inicial estrecho que se va dispersando a medida que la onda se propaga por el medio, con la consiguiente disminución de la resolución vertical y el aumento del ruido en la señal como pueden ser las reflexiones múltiples. Este filtro pretende eliminar los efectos que provoca el medio en el pulso inicial de la onda, convirtiendo el registro de campo en un radargrama donde las señales registradas representan únicamente las reflexiones primarias, de manera que las trazas no presentan los efectos debidos a la propagación del pulso por el medio. Se utiliza para poder interpretar zonas del registro donde las reflexiones presentan gran complejidad. Así se transforma una onda en un pulso único que presenta la forma de la onda tras sufrir una reflexión primaria antes de que el medio la filtre durante su propagación. El tratamiento de deconvolución que se realiza con el programa Radan de GSSI

*Utilización de georradar para la localización de nidos de galápagos exóticos invasores en el medio natural dentro del proyecto "Estrategia y técnicas demostrativas para la erradicación de galápagos invasores" (LIFE09 NAT/000529). Fase II, año 2012* 

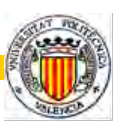

es el denominado predictivo. Sin embargo, este método tiene un pequeño inconveniente: como se realiza para una ventana frecuencial, este procesado puede amplificar el ruido si la señal es débil en la ventana frecuencial determinada alrededor de una frecuencia concreta.

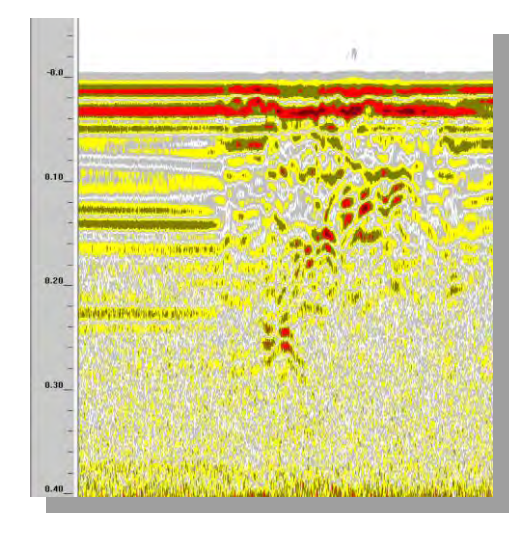

**Figura 7**. Ejemplo de deconvolución de un registro de campo.

o Migración. El objetivo de la migración es facilitar la interpretación de los radargramas clarificando los registros de campo, intentando para ello obtener un registro de georradar cuyo perfil coincida lo mejor posible con el de los cuerpos anómalos detectados. La migración consiste en trasladar a su posición real las reflexiones registradas corrigiendo los efectos de la inclinación de los reflectores y colapsar las difracciones registradas. Los programas de procesado de datos permiten dos tipos de migración diferentes: La suma hiperbólica y la Migración de Kirchoff. Ambas posibilidades se basan en el mismo principio, la consideración de la hipérbola que se forma a partir de las reflexiones en un objeto finito y la colocación del reflector en el vértice de la misma. La suma hiperbólica es el método más rápido y sencillo siendo la migración de Kirchoff más compleja.

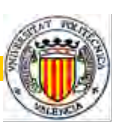

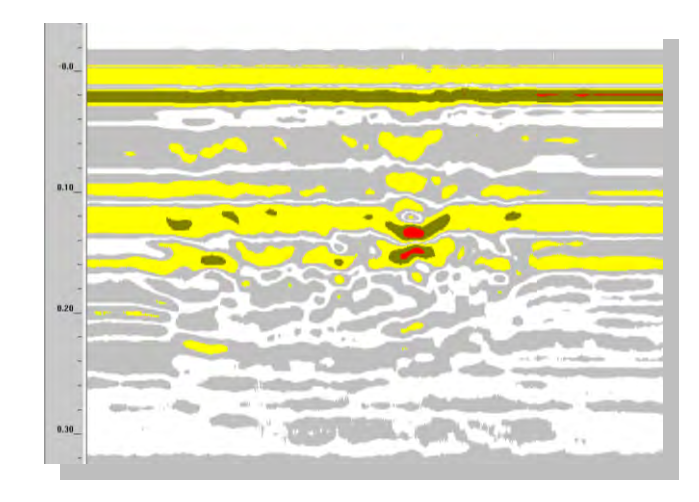

**Figura 8.** Ejemplo de migración de un registro de campo. La hipérbola ha colapsado en un evento de longitud pequeña.

La aplicación de esta transformación de los registros del georradar puede producir resultados difíciles de interpretar ya que en muchas ocasiones resulta más sencillo e inmediato identificar una hipérbola que un evento plano y de pequeñas dimensiones o puntual.

- o Transformada rápida de Fourier (FFT). Este tipo de procesado, permite pasar las trazas del georradar del espacio temporal al espacio frecuencial. Esta representación permite tanto seleccionar de forma adecuada los filtros frecuenciales a utilizar como comprobar si el proceso de filtrado ha sido correcto, eliminando aquellos contenidos frecuenciales considerados ruido y dejando pasar los que se consideran señal.
- o Transformada de Hilbert. La transformada de Hilbert es un procedimiento matemático que expresa la relación existente entre la fase y la amplitud de una onda. Mediante dicha relación, se puede reconstruir la amplitud de una seña a partir de su fase conocida o viceversa. Con este tratamiento se obtiene la envolvente de los registros (amplitud instantánea), fase y frecuencia instantáneas. La amplitud instantánea proporciona información acerca de la energía reflejada en cada objeto. La frecuencia instantánea es un indicador

*Utilización de georradar para la localización de nidos de galápagos exóticos invasores en el medio natural dentro del proyecto "Estrategia y técnicas demostrativas para la erradicación de galápagos invasores" (LIFE09 NAT/000529). Fase II, año 2012* 

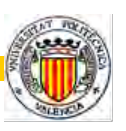

del tipo de filtrado que está sufriendo la onda electromagnética al propagarse por el medio, es decir, depende de cómo responde el medio frente a la señal de georradar que se propaga (que frecuencias deja pasar y que frecuencias atenúa). El efecto de la transformada de Hilbert en amplitud aplicado a registros de georradar genera unos radargramas donde se muestran las zonas en que se ha recibido un mayor porcentaje de energía (la amplitud de la señal es mayor).

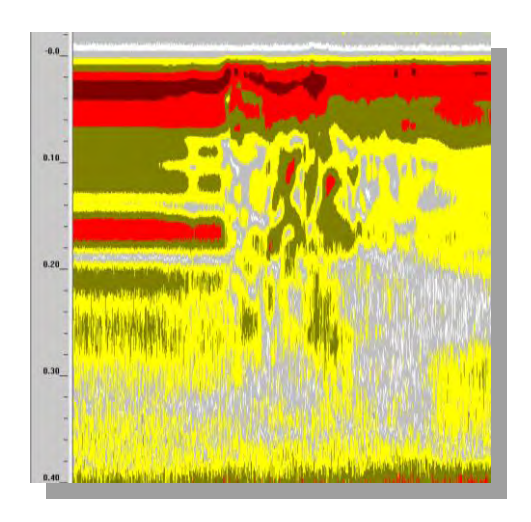

**Figura 9**. Transformada de Hilbert en amplitud aplicada a un sector de un registro de campo. El radargrama resultante está formado por la envolvente de cada una de las trazas que componen el registro de campo.

- o Correcciones sobre las señales. Son tratamientos de la señal que se aplican para corregir efectos producidos sobre las señales registradas por las condiciones del medio durante la adquisición de datos. Podemos destacar las correcciones estáticas (topografía y cambios bruscos de la velocidad de propagación), la ganancia y la superposición de trazas.
	- a) Correcciones estáticas. Son un tipo de procesado que tiene por objeto corregir los efectos producidos en los registros por la topografía de la superficie en la que se han trazado los perfiles y también los efectos ocasionados por las variaciones bruscas de la velocidad de propagación de la onda en el medio. Si no se corrigen estas dos circunstancias se pueden producir errores importantes en la interpretación de los

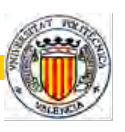

registros. Estas correcciones consisten en determinar los desplazamientos temporales de los eventos registrados respecto de los que se registrarían si el perfil se hubiese trazado sobre una superficie totalmente plana y en un medio de permitividad dieléctrica constante hasta el elemento reflector (a lo largo de todo el perfil).

- b) Ganancia. Si a la rápida atenuación de las ondas electromagnéticas producida al propagarse por medios materiales le sumamos la atenuación que se produce por la expansión geométrica del frente de ondas, el resultado es que la amplitud de las reflexiones disminuye rápidamente con la profundidad. Aunque las amplitudes de las reflexiones más superficiales son observadas, las amplitudes más profundas pueden ser no visibles. Este tratamiento se aplica a los registros temporales y consiste en multiplicar los datos del registro por una función lineal que depende de la profundidad y que amplifica la señal original. Esta función es la denominada ganancia, y que suele medirse en decibelios (dB). Es relativamente sencillo corregir el efecto de la expansión geométrica, aumentando así la amplitud de las reflexiones con un mayor tiempo de propagación. Este tratamiento permite remarcar los eventos más amortiguados, de manera que la ganancia se utiliza para mitigar los efectos de atenuación de la señal.
- c) Superposición de trazas ("stacking"). Cuando se trabaja con antenas monoestáticas en perfiles o con antenas biestáticas que se desplazan juntas con una separación entre ellas constante, el proceso de superposición de trazas consiste en la suma de dos o más trazas adyacentes. Se utiliza para disminuir el efecto del ruido aleatorio, así como los eventos pequeños que complican el registro y que no proporcionan información que se busca. El número de trazas a sumar depende del tamaño del evento más pequeño que se quiera registrar, de la velocidad de adquisición de datos de la antena (número de trazas por segundo) y su velocidad de desplazamiento.

*Utilización de georradar para la localización de nidos de galápagos exóticos invasores en el medio natural dentro del proyecto "Estrategia y técnicas demostrativas para la erradicación de galápagos invasores" (LIFE09 NAT/000529). Fase II, año 2012* 

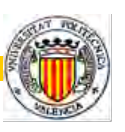

### **4. Resultados y conclusiones**

Las **conclusiones** de esta campaña mediante georradar correspondiente a la **Fase II - 2012** que se desprenden de este proyecto son:

**a)** La técnica de georradar es efectiva, rápida y portátil en condiciones de campo para la detección de nidos de galápagos en las zonas de humedales estudiadas, tal y como se muestra en la siguiente tabla:

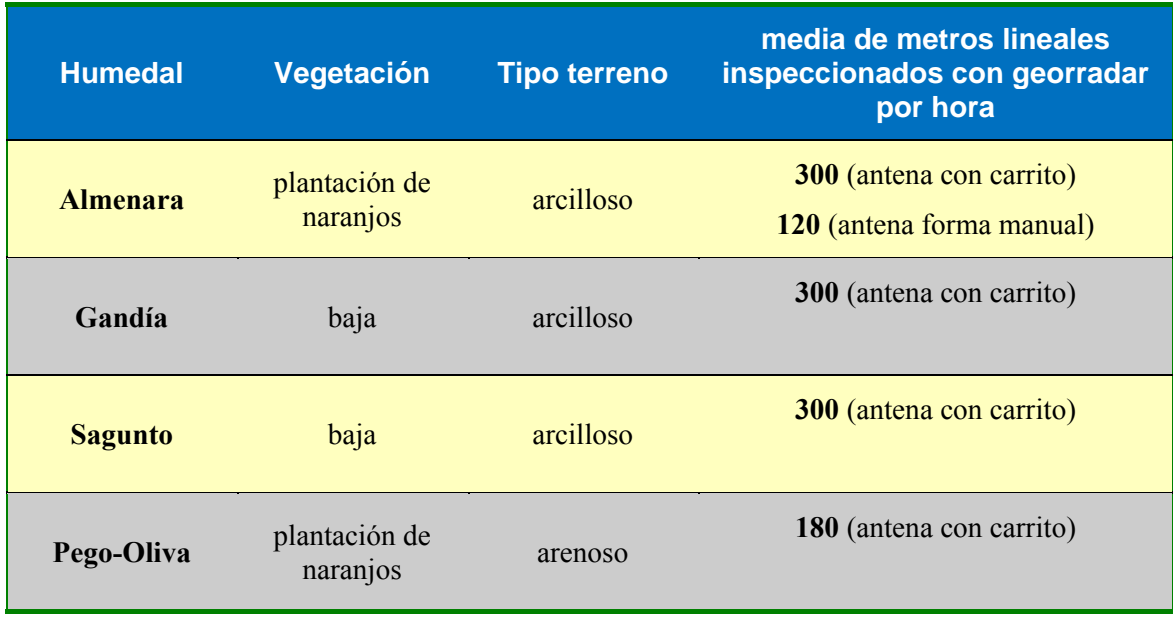

Cabe destacar que la variación de metros lineales inspeccionados en el humedal de Almenara depende si la antena iba montada en el carrito en el caso de los pasillos entre alineaciones de naranjos jóvenes donde la vegetación es escasa (una media de 300 metros lineales/hora), o bien si se medía manualmente en los márgenes de la parcela puesto que las dimensiones del carrito impedían realizar estos perfiles (una media de 120 metros lineales/hora).

También es de destacar que en la marjal de Pego-Oliva la cantidad de metros lineales inspeccionados por hora es la más baja (una media de 180 metros lineales/hora). Esto es

*Utilización de georradar para la localización de nidos de galápagos exóticos invasores en el medio natural dentro del proyecto "Estrategia y técnicas demostrativas para la erradicación de galápagos invasores" (LIFE09 NAT/000529). Fase II, año 2012* 

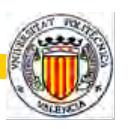

debido a que los naranjos son frondosos, lo que impedía el paso entre ellos con facilidad del carrito donde iba montada la antena.

En líneas generales se puede afirmar que el número de metros lineales por unidad de tiempo inspeccionados con georradar en campo está en función de los elementos, tanto naturales (piedras, hierba, árboles,…) como antrópicos (vallas, muros, acequias,…), que puedan obstaculizar el paso de la antena.

- **b)** Se detectan señales (hipérbolas) tanto *in situ* (campo) como tras el procesamiento en gabinete que pueden corresponderse indistintamente a:
	- Nidos nuevos y/o antiguos de galápagos *Trachemys scripta elegans*, que les denominamos **señales positivas**.

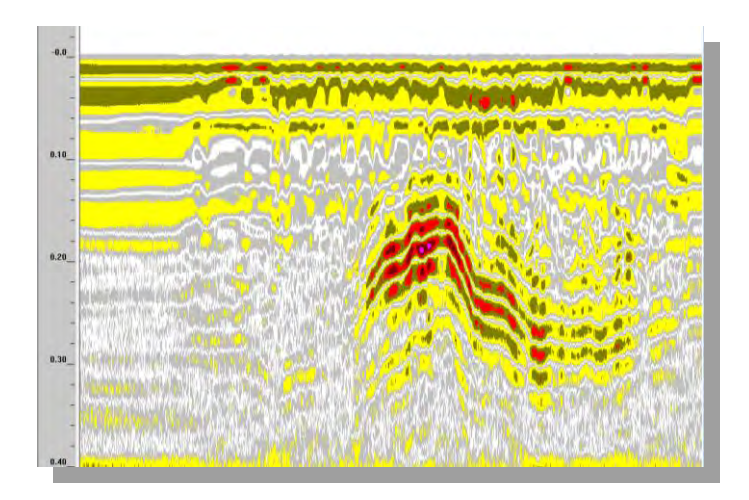

**Figura 10**. Registro de campo donde se ha detectado una señal y se ha comprobado que es una señal positiva tras una excavación.

 Falsas señales (oquedades, raíces, piedras,…), que les denominamos **señales falsas positivas**.

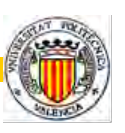

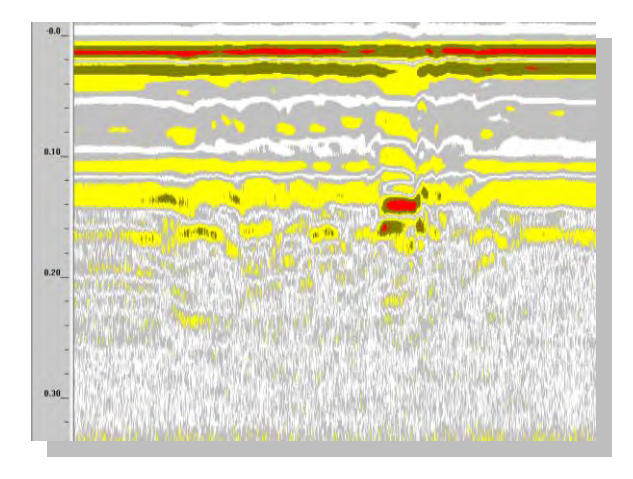

**Figura 10**. Registro de campo donde se ha detectado una señal y se ha comprobado que es una señal falsa positiva tras una excavación.

- **c)** El procesamiento de datos (radargramas) en gabinete mejora y corrobora las señales son hipérbolas hipérbolas, confirmando la viabilidad de la detección de nidos de galápagos en tiempo real en campo (*in situ*).
- **d)** Las antenas de 900 MHz y 1,6 GHz son las idóneas por su resolución vertical y profundidad de penetración para la detección de nidos de galápagos teniendo en cuenta sus geometrías y profundidades junto con el tipo de litologías (arcillas y arenas) de los marjales estudiados.
- **e)** La metodología de campo idónea para un recubrimiento de un área mediante perfiles con georradar consiste en la realización de perfiles paralelos y/o azimutales con una separación máxima entre sí de 25 cm. De esta manera se tiene la máxima probabilidad de detección de nidos atendiendo sus reducidas dimensiones.
- **f)** En la zona de Pego-Oliva la detección de nidos antiguos es muy complicada debido a que las paredes que forman el hueco donde se encuentran los huevos por su carácter de material muy suelto (arena) pueden colapsar con suma facilidad.

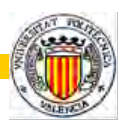

En Valencia, a 15 de octubre de 2012.

Fdo.: Francisco García García

Catedrático de Geofísica Universidad Politécnica de Valencia